# A DAY IN THE LIFE OF A BIGREDF MANAGER

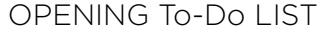

## BEFORE YOU ARRIVE

 $\Box$  Read Upserve notes from the previous day. Any issues that you need to deal with?

- Staffing, maintenance, inventory
- Any stops you need to make before you arrive?

#### BUILDING

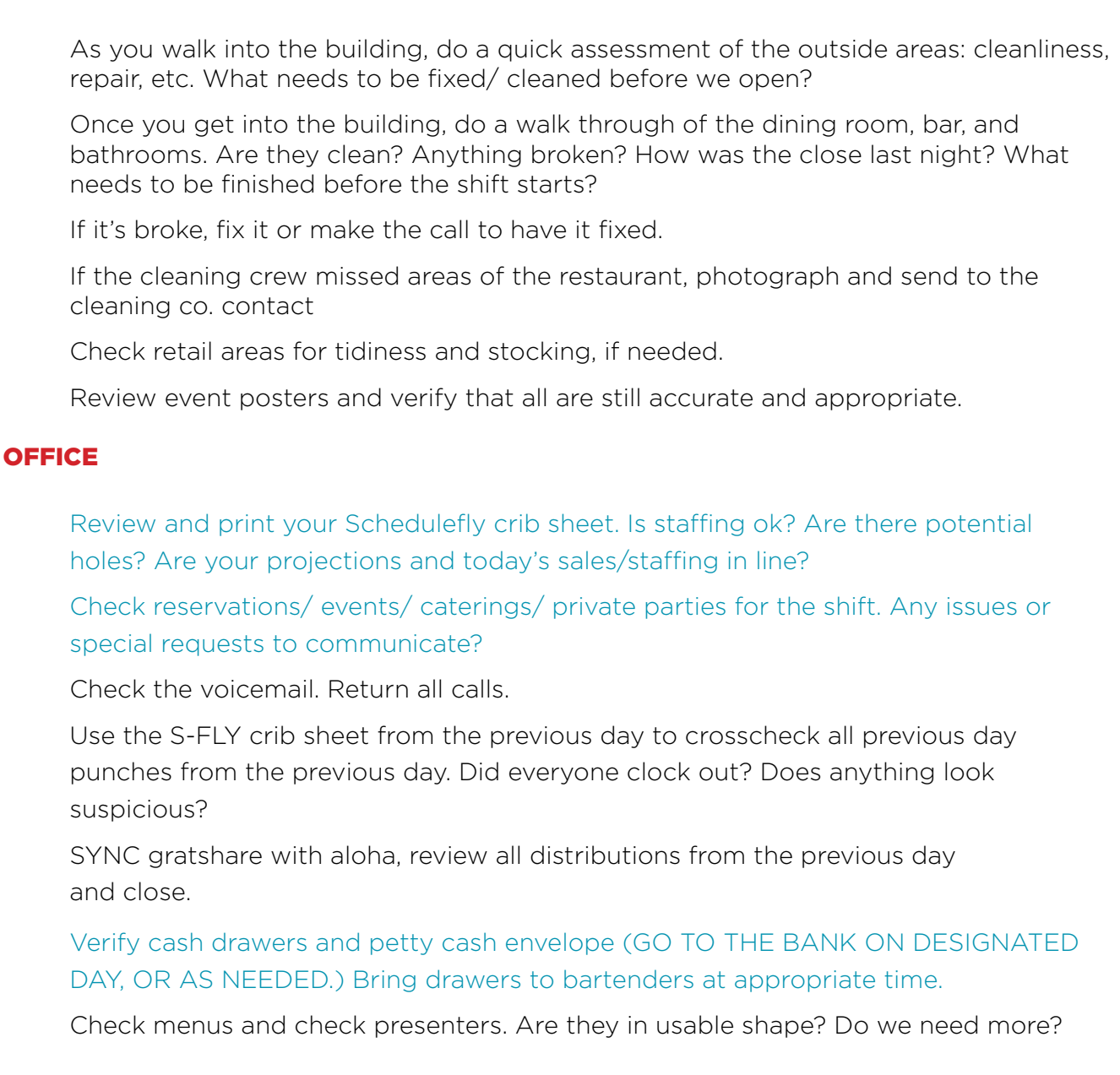

Collect all invoices. Verify pricing or accuracy of orders.

• Linen invoices should have no manual entries. If they do, please review pars and adjust. We DO NOT make manual edits

• "APPROVE"

• Scan all invoices (except for Shamrock, Sysco, RNDC, Seattle Fish, and FSA,) and email to PLATE IQ.

Run COGS Report from R365 from previous day and enter into Weekly Planner

Identify a staff member to coach on sales objectives; use performance reports and crib sheet.

FREE TIME!! Catch up on any projects or orders that need to be done today: Liquor orders, office supplies orders, writing schedules, respond to guest reviews, complete new hire paperwork and add to ALOHA and ADP.

Communicate with Kitchen/ Shucker about oyster changes/ specials sheets. Change and reprint specials/ fresh sheets as needed. Make any pricing adjustments in ALOHA that are needed.

## STAFFING

 $\Box$  Be present in the dining room/ kitchen when employees arrive. Greet them, make sure they are on time and focused on the set up. Communicate any special projects or issues that they should focus on during set up. Hang out. Tell jokes. Make them happy to be at work.

 $\Box$  MUSIC is on and FUN!

 $\Box$  Lights UP

 $\Box$  Greet your staff for a great shift

## PRESHIFT

 $\Box$  Fill out the pre shift sheet with any specials, changes, counts, events, foci. Make it fun and engaging. Share a story. Discuss a recent service experience- bad or good. Tell a fun fact. Define an obscure word. Learn about a new ingredient that is on the special. Do a visual uniform check- does everyone look sharp and appropriate?

 $\Box$  Post the preshift notes (in house or on S-fly)

 $\Box$  Preshift is held promptly at consistent, designated start time. Expect everyone who is punched in and able to attend – uniform check, something to write with and on.

- Sales focus for the day? Who are you developing this shift?
- $\Box$  End preshift in a timely manner, at the same time, every shift.
- $\Box$  Door unlocked a minimum of 10 minutes prior to designated open time.

#### DINING ROOM WALK THROUGH

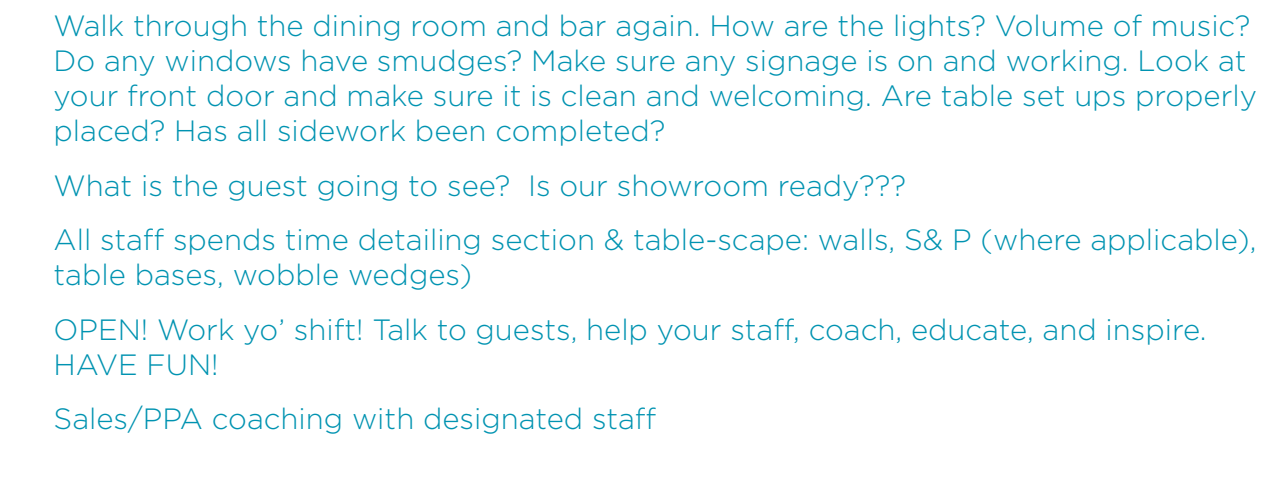

#### ON SHIFT – Lead a Great Service – including but not limited to:

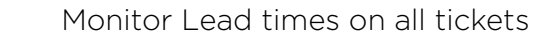

- $\Box$  Oversight on host interactions and YOU quote wait times
- $\Box$  Staffing observations and sales opportunities
- $\Box$  Interact with each quest
- $\Box$  Focus on guest experience guidelines / secret shopper points of focus

CLOSING To-Do List

#### **OFFICE**

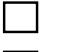

## LOCK ALL OUTSIDE DOORS!

 $\Box$  Check out with each staff -All staff gets a little attention before leaving.

- Callouts for great work make time to compliment a job well done.
- Noticeable struggles how can you help?
- Coaching opportunities how do you make your team stronger?
- Fun convos upcoming trips, get to know your staff.
- Sales performance what's working? Where can they improve and HOW?
- Cashouts
	- COMPS
	- PPA
	- Cash accuracy
	- Sales initiatives

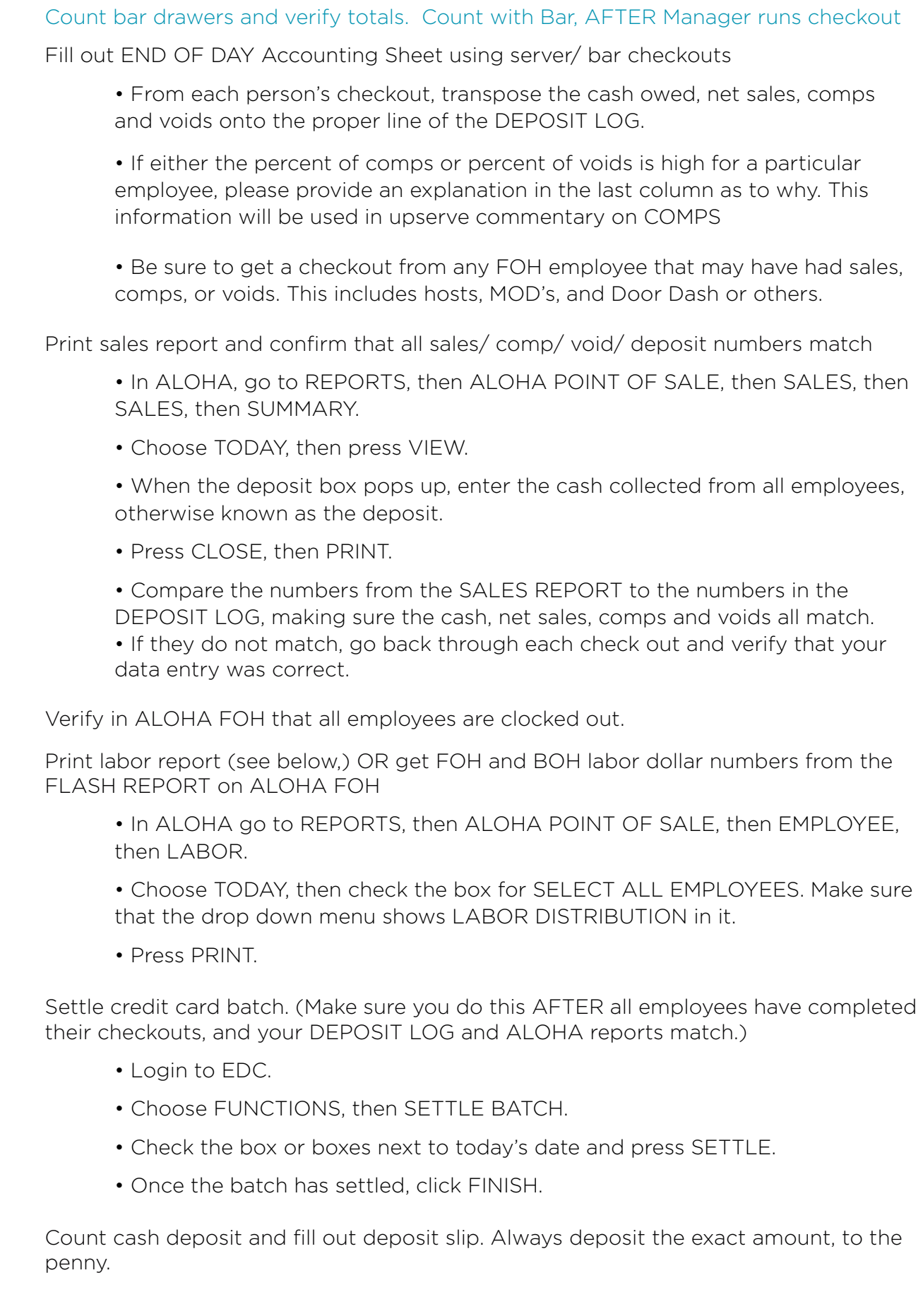

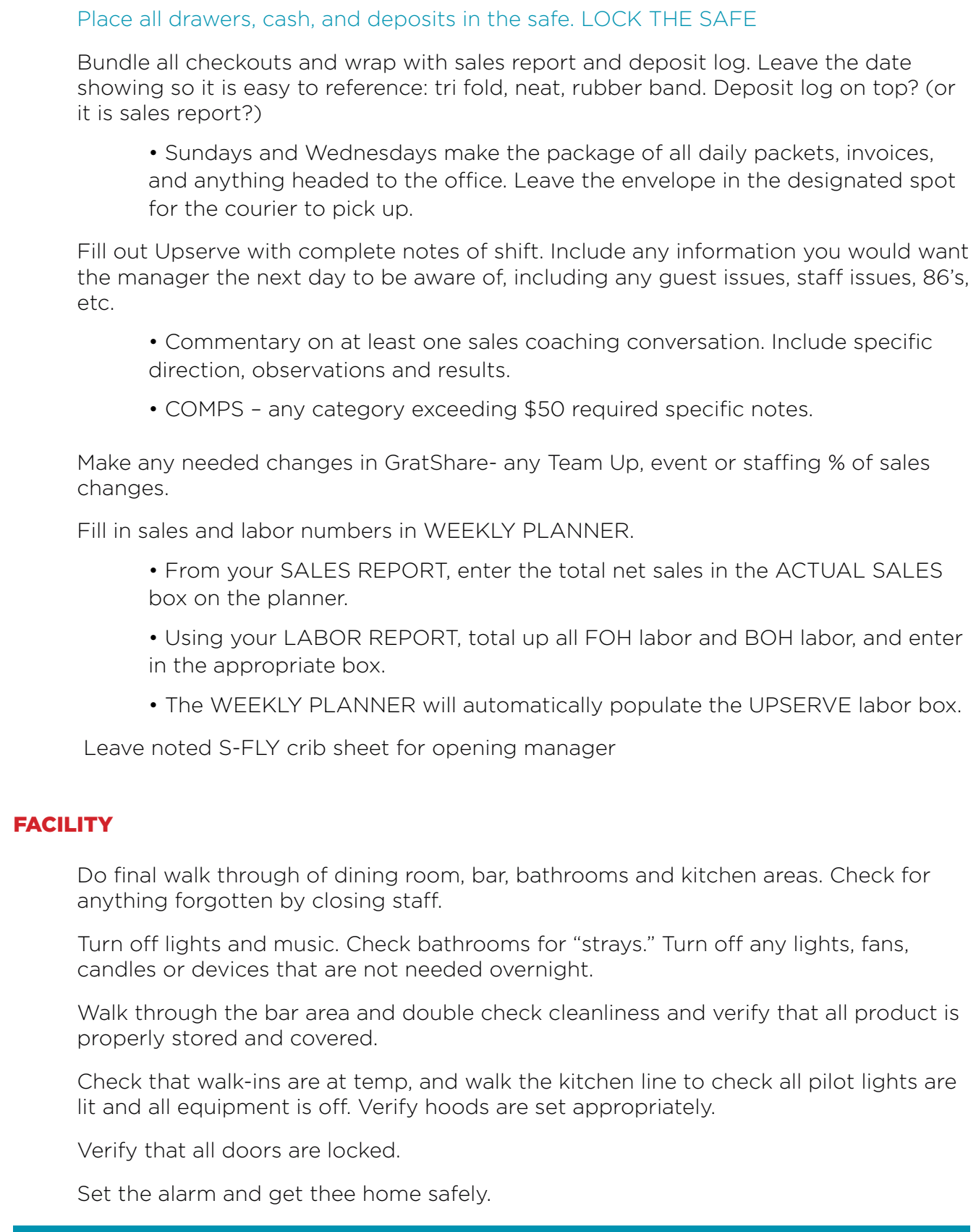

ITEMS IN BLUE ARE WHAT MUST BE DONE TO OPEN AND CLOSE- AT THE BARE MINIMUM. This should hardly EVER happen…but just in case… IF THE SKY HAS COME CRASHING DOWN, OR SOME OTHER CATASTROPHE HAS OCCURRED, THOSE MUST be done.